**GPU Programming in Computer Vision**

**Thomas Möllenhoff, Mohamed Souiai, Maria Klodt, Jan Stühmer**

**Optimization**

**Technical University Munich, Computer Vision Group Summer Semester 2014**

### **Outline**

- **Branch Divergence**
- **Shared Memory Bank Conflicts**
- **Pitch Allocation for 2D Images**
- **Host-Device Memory Transfer**
- **Occupancy**

**See the Programming Guide for more details** 

# **BRANCH DIVERGENCE**

### **Branch Divergence**

**All 32 threads in a warp execute the same instruction**

**always, no matter what**

```
__global__ void kernel (float *result, float *input)
{
     int i = threadIdx.x + blockDim.x*blockIdx.x;
     if (input[i]>0)
         result[i] = 1.f;
    else
         result[i] = 0.f;
}
                                  What if different paths
                                 are taken within a warp?
```
### **Branch Divergence: Serialization**

**if (input[i]>0) result[i] = 1.f; else result[i] = 0.f;**

- **If threads diverge within a warp execution is serialized**
	- **all 32 threads must execute the same instruction**
- **Each path is taken by each of the 32 threads Threads which do not correspond to this path are marked as inactive during execution**

### **Branch Divergence: Serialization**

**if (input[i]>0) result[i] = 1.f; else result[i] = 0.f;**

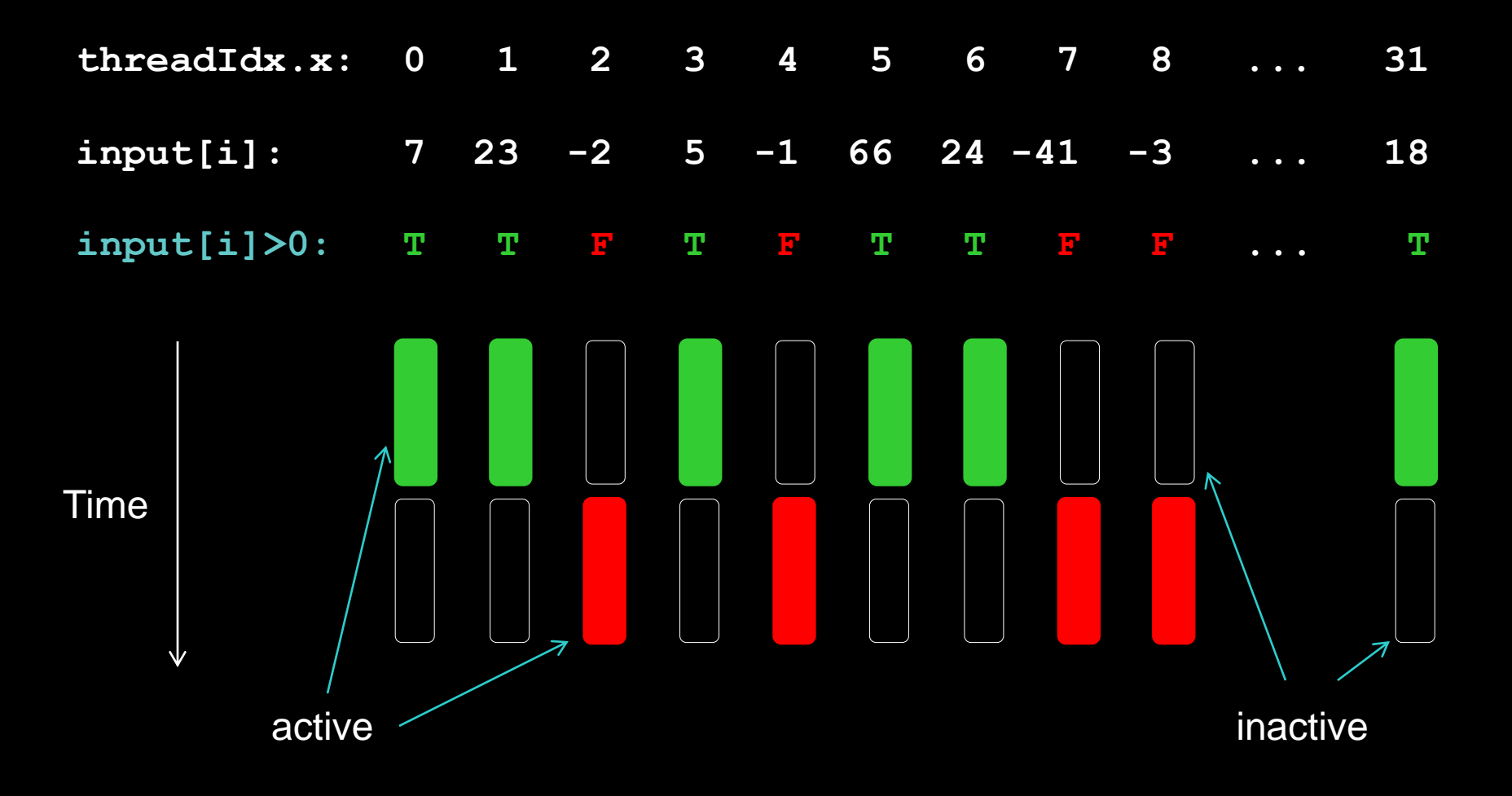

### **Branch Divergence: Serialization**

**Branch serialization occurs whenever the execution path within a warp diverges**

**if / for / while / case**

### **Potential divergence:**

- **if (input[x]>0) {...}**
- **for(int i=0; i<num\_iters[x]; i++) {...}**

### **Divergence in different warps: No serialization if (threadIdx.x/32==0) {...}**

# **SHARED MEMORY BANK CONFLICTS**

### **Shared Memory is Banked**

**Simultaneous access to shared memory by the 32 threads of each warp**

**Shared memory is divided into banks**

- **consecutive 4bytes are in different banks**
- **banks process accesses independently**
- **each bank can service one address per cycle**
- **Bank conflict: Two or more threads access the same bank, but different value**
	- **accesses will be serialized**

### **Bank Conflicts**

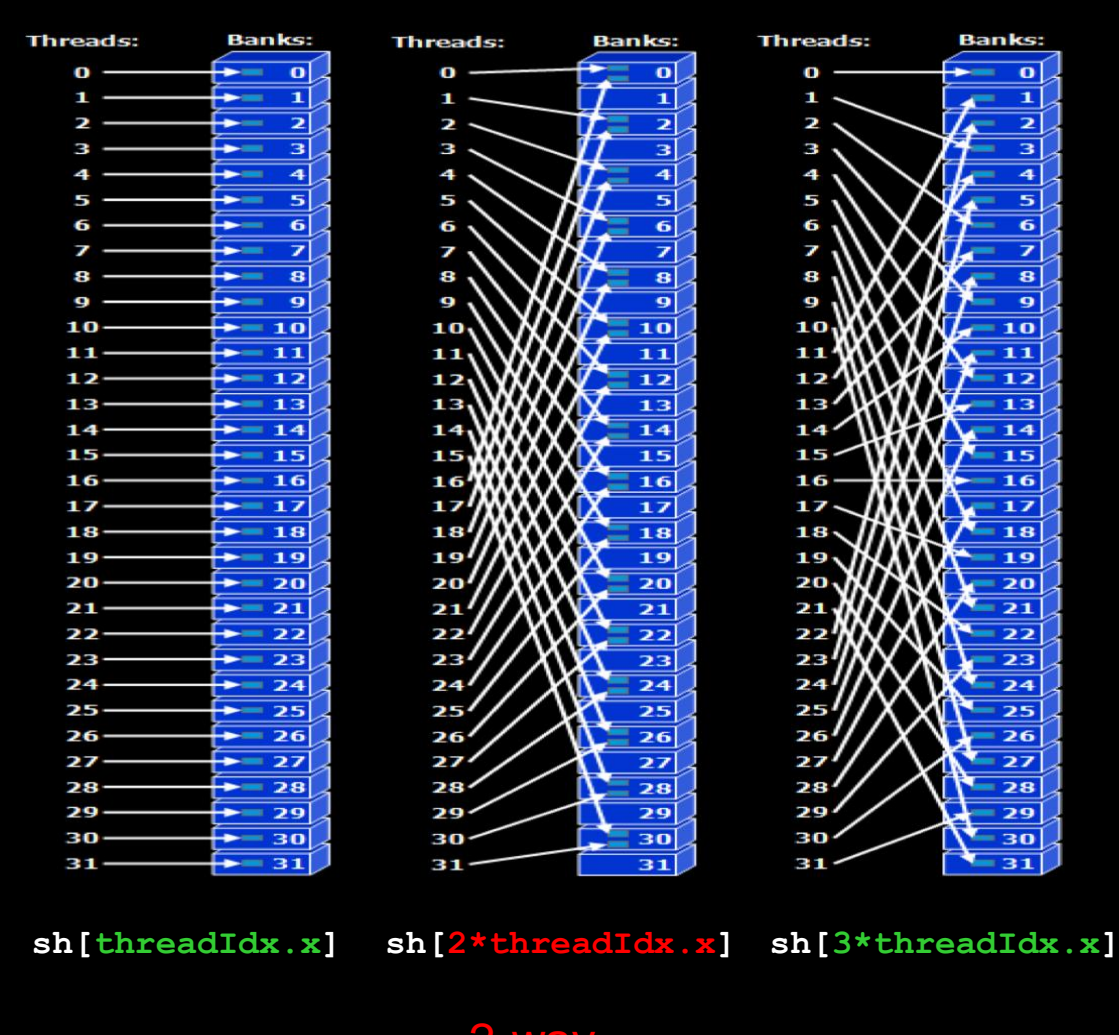

no conflict 2-way z-way no conflict<br>bank conflict no conflict

### **Bank Conflicts**

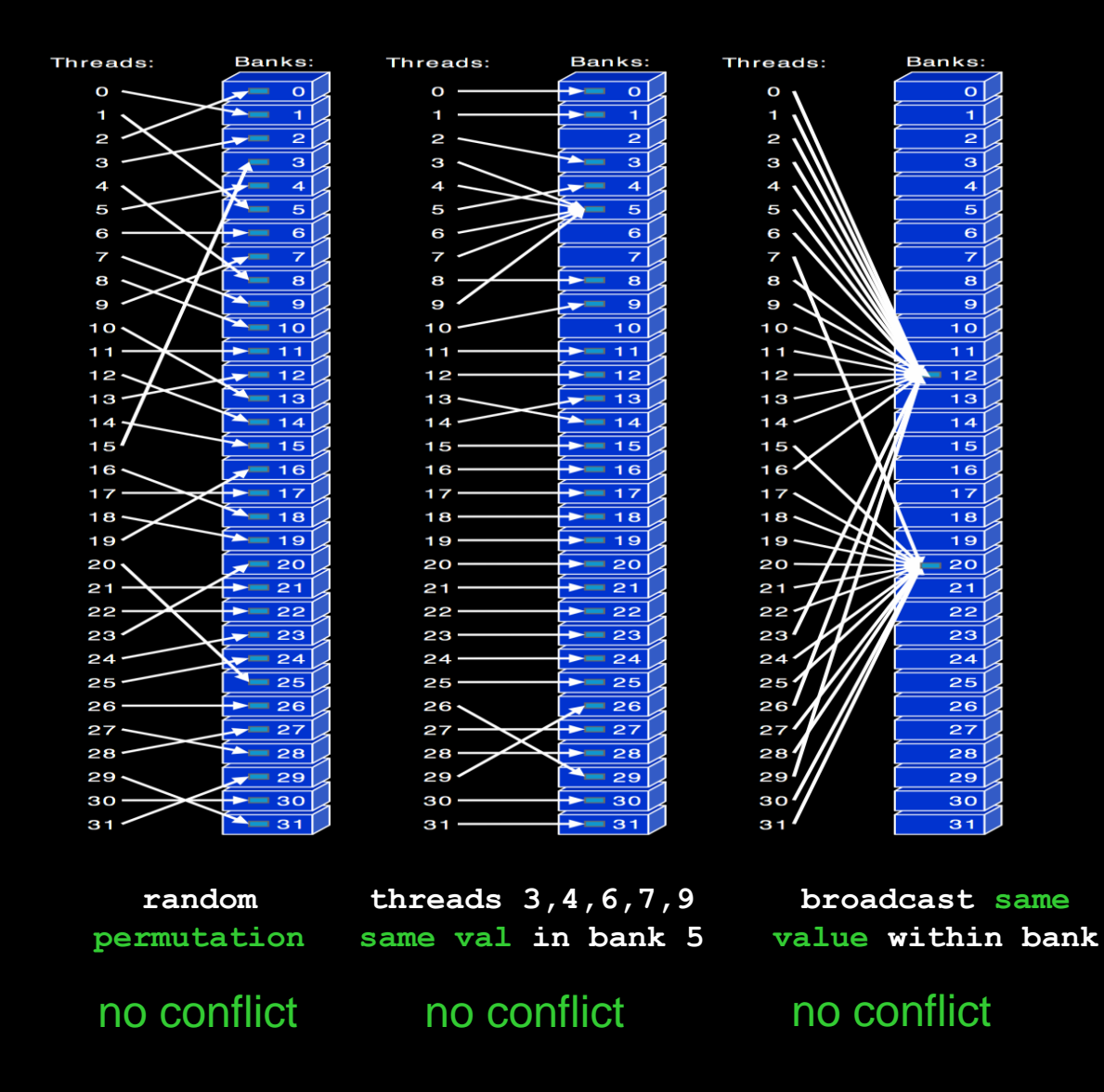

### **Bank Conflicts**

### **Be careful with strided access:**

**sharedmem[i + k\*threadIdx.x]**

### **Bank conflicts for even k:**

- **2-way: k = 2\*1, 2\*3, 2\*5, 2\*7, ...**
- **4-way: k = 4\*1, 4\*3, 4\*5, 4\*7, ...**
- **8-way: k = 8\*1, 8\*3, 8\*5, 8\*7, ...**
- **16-way: k = 16\*1, 16\*3, 16\*5, 16\*7, ...**

### **No bank conflicts for odd k:**

$$
k = 1, 3, 5, 9, ...
$$

# **PITCHED ALLOCATION FOR 2D IMAGES**

## **2D Images: Linear Allocation**

- **One can allocate 2D images as 1D-arrays and access in a linearized way: img[x+w\*y]**
- **This works, but is in general suboptimal for CUDA**
- **For a 6\*3 float image, the addresses &img[x+6\*y] are**

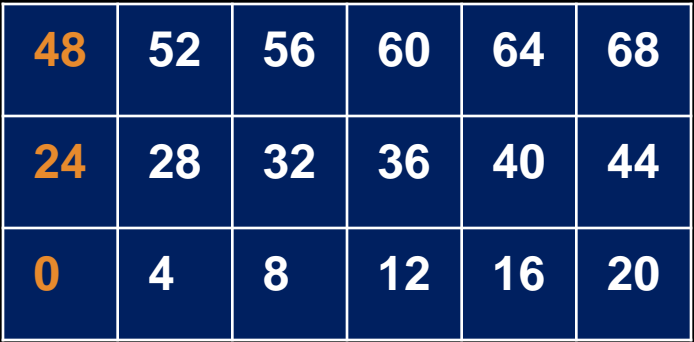

- **Read/write accesses are fastest when the starting address of each row is a multiple of a big power of 2**
	- **at least 128, or even 512**
	- **reason: requirement for memory coalescing, see later**

## **2D Images: Pitched Allocation**

**Adding padding bytes at the end of each row resolves this**

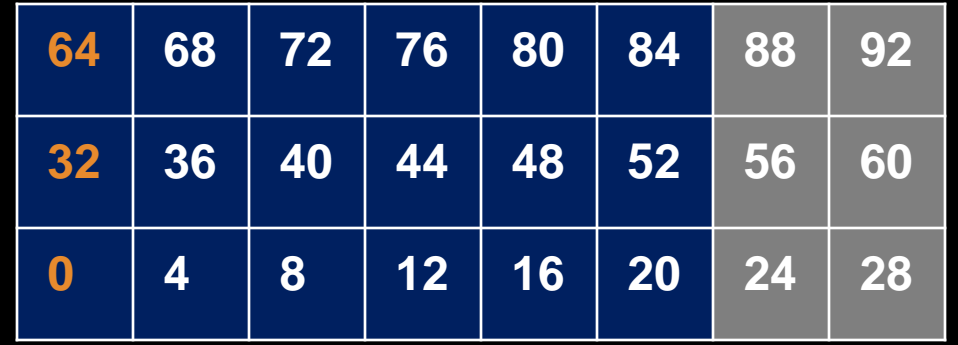

- **The total new width in bytes is called pitch**
	- **here: pitch = 32 bytes (= 8\*sizeof(float))**
	- **in general, pitch != multiple of element size** 
		- example: 10\*10 float3 array
		- sizeof(float3) = 12,  $w*$ sizeof(float3) = 120, pitch = 128
- **cudaMallocPitch (void \*\*pointer, size\_t \*pitch, size\_t widthInBytes, size\_t height);**

## **2D Images: Pitched Allocation**

#### **On host:**

```
float *d_a;
size_t pitch;
cudaMallocPitch(&d_a, &pitch, w*sizeof(float), h);
```
#### **In kernel:**

```
float value =
 *((float*)( (char*)a + x*sizeof(float) + pitch*y) );
```
#### **Copying: cudaMemcpy2D(...)**

**see NVIDIA Programming Guide**

#### **For 3D-Data: cudaMalloc3D()**

# **HOST-DEVICE MEMORY TRANSFER**

## **Host-Device Memory Transfer**

**Memcpy from device to host and vice versa is very slow**

**orders of magnitude slower than device-to-device**

#### **Minimize transfers**

- **leave data for as long as possible on GPU for processing**
- **only transfer main inputs to GPU, and transfer main outputs back**  $\bullet$

#### **Group transfers**

**one large transfer much faster than many small ones**

#### **Overlap transfers with kernel executions**

- **if possible by hardware**
- $\bullet$ **uses pinned host memory and streams (see later)**

### **Pinned Host Memory**

- **Enables highest memcpy performance**
- **Enables asynchronous memcpy (CC>=1.1)**  $\bullet$
- **Enables direct access from GPU (CC>=1.1)**
- **cudaMallocHost(void \*\*pHost, size\_t size, unsigned int flags);**
- **cudaFreeHost(void \*ptr);**
- **page-locked, allocating too much may degrade your system**
- **flags = cudaHostAllocMapped: direct access form GPU void \*pDev; cudaHostGetDevicePointer(&pDev, pHost, 0); flags = 0: default**

# **Asynchronous Memory Copy**

#### **Usual cudaMemcpy is blocking**  $\bullet$

- **waits until memcpy is done**
- **cudaMemcpyAsync(dst, src, size, dir, 0);**
	- **asynchronous, non-blocking**
	- **cudaMemcpyDeviceToHost, cudaMemcpyHostToDevice**  $\bullet$
	- **0 is the default stream (more later)**  $\bullet$

### **Requirement: "pinned" host memory**

**allocated using cudaMallocHost**

# **OCCUPANCY**

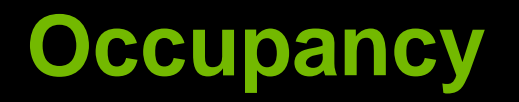

- **Multiprocessors (SMs) can have many more active threads than there are CUDA Cores**
- **High occupancy is important if some threads stall, the SM can switch to others**
- **Pool of limited resources per SM**
- **Occupancy determined by**
	- **Register usage per thread**
	- **Shared memory per block**

### **Resource Limits**

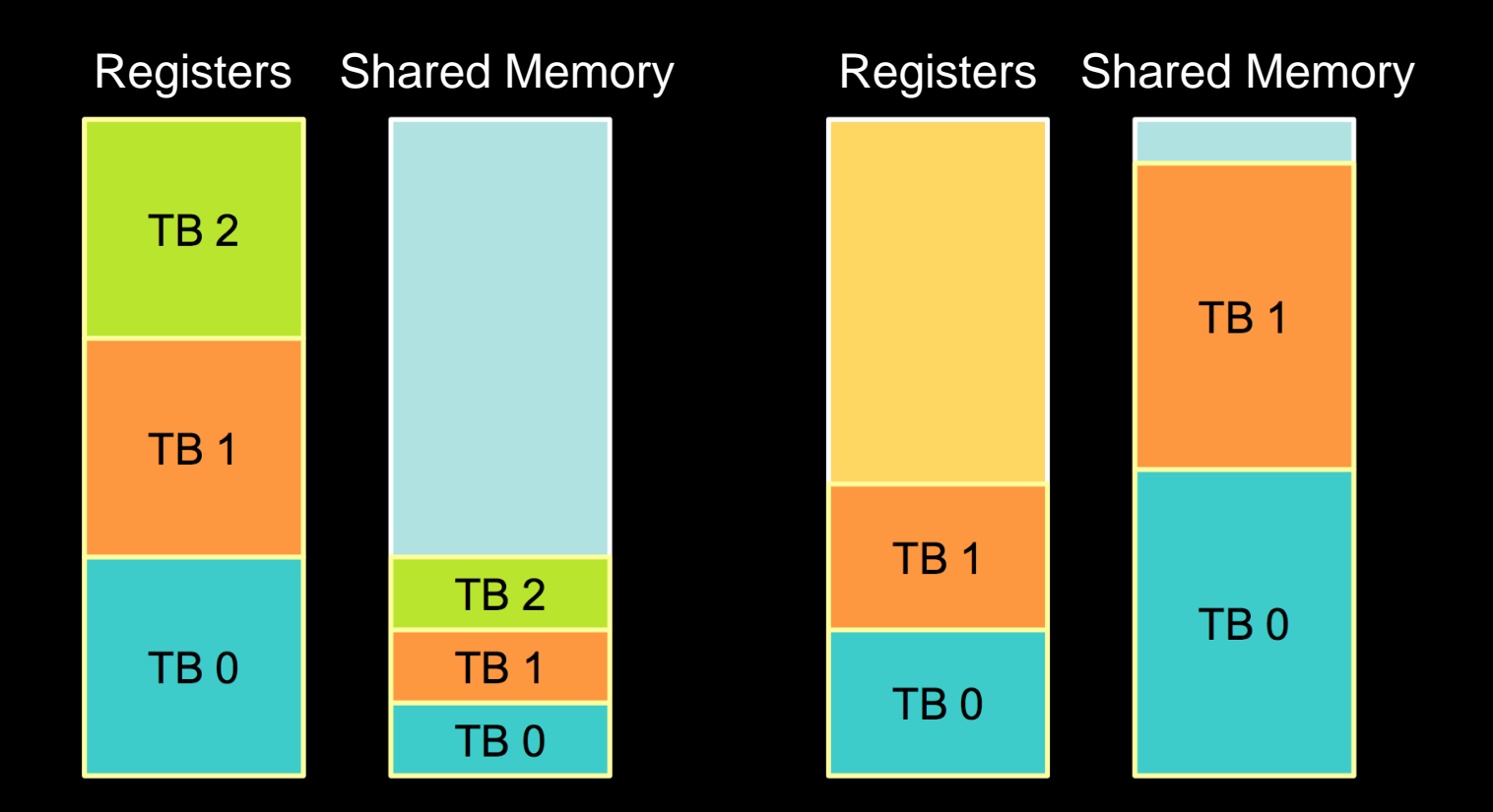

- **Each block grabs registers and shared memory**
- **If one or the other is fully utilized:**
	- **no more blocks per SM possible**

### **Find Out Resource Usage**

**Compile with nvcc option -ptxas-options=-v Per kernel registers and (static) shared memory:**

ptxas info : Compiling entry function '\_Z10add\_kernelPfPKfS1\_i' for 'sm\_10' ptxas info : Used 4 registers, 44 bytes smem

**Amount of resources per multiprocessor:**

**run deviceQuery**

# **Optimize Algorithms for the GPU**

- **Maximize independent parallelism**
- **Maximize arithmetic density (math/bandwidth)**
- **Sometimes it's better to recompute than to cache GPU spends transistors on computation, not memory**
- **Do more computation on the GPU to avoid costly data transfers**
	- **Even low parallelism computations can sometimes be faster than transfering back and forth to/from host**